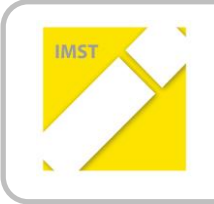

**IMST – Innovationen Machen Schulen Top** Kompetent durch praktische Arbeit - Labor, Werkstätte & Co

Kompetent durch praktische Arbeit – Labor, Werkstätte & Co

# **BONSAI COMPUTER**

**ID 2045**

**Thomas Gatterer**

**Akademisches Gymnasium Innsbruck**

Innbruck Juni, 2018

## **INHALTSVERZEICHNIS**

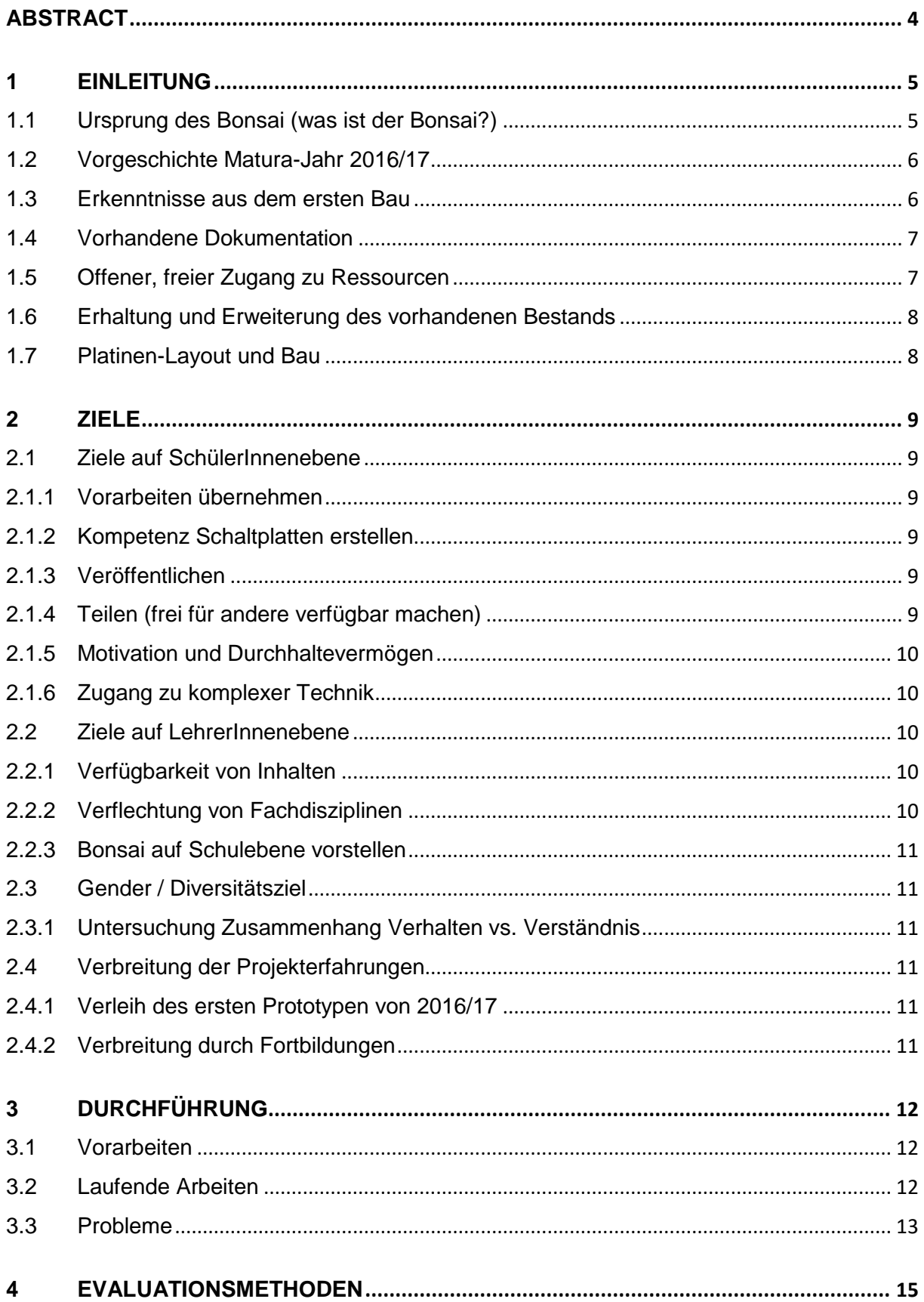

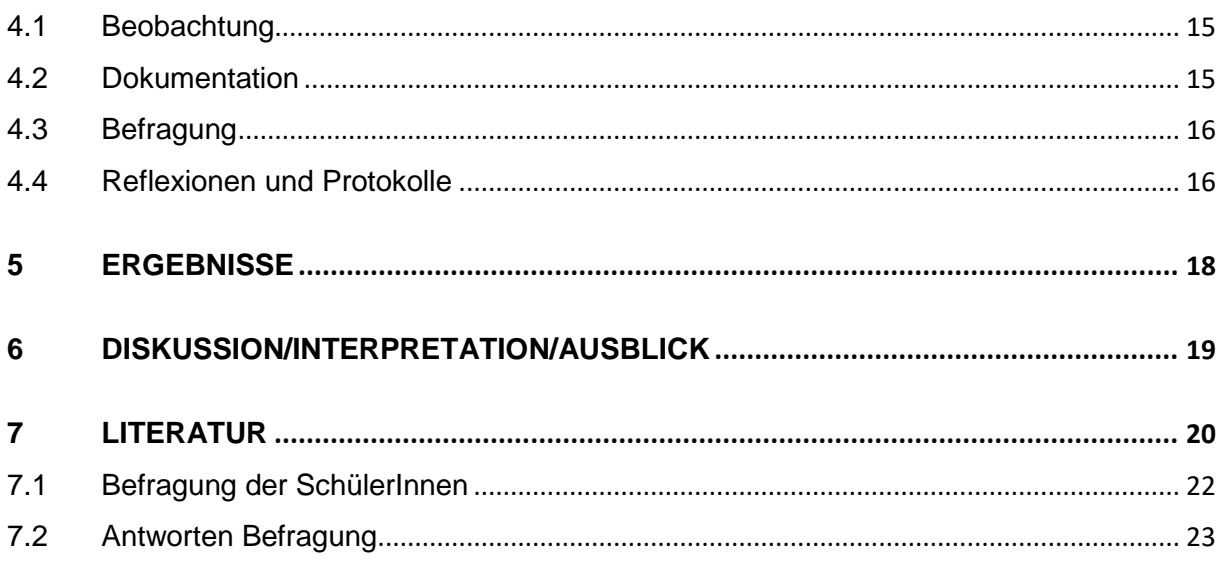

## <span id="page-3-0"></span>**ABSTRACT**

Der Bonsai ist ein vereinfachter Lehr- und Lerncomputer / ALU, der durch seine Vereinfachung das Verstehen der Von-Neumann-Rechner-Architektur ermöglicht und über Schiebeschalter bitweise programmiert und über Leuchtdioden nicht nur die Ergebnisse ausgelesen werden können, sondern auch ALLE Zwischenschritte. Der Beitrag dieses IMST Projektes ist die Aktualisierung der Platinenlayouts in einem aktuellem CAD Programm, die Veröffentlichung der Ergebnisse im Sinne von offener Hardware und Verbreitung des Online-Unterrichtsmaterials incl. den Verleih von gebauten Hardware-Bonsais.

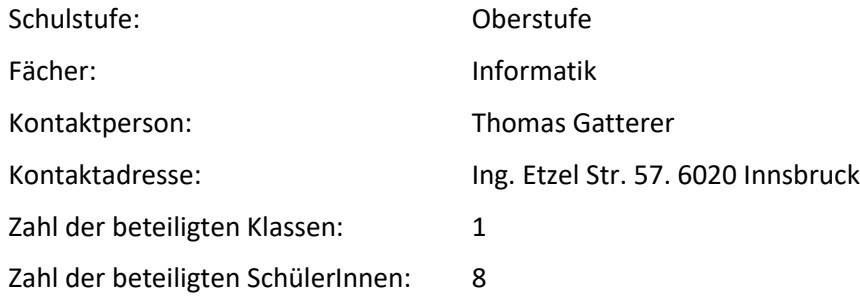

#### *Urheberrechtserklärung*

*Ich erkläre, dass ich die vorliegende Arbeit (=jede digitale Information, z.B. Texte, Bilder, Audio- und Video Dateien, PDFs etc.) selbstständig angefertigt und die mit ihr unmittelbar verbundenen Tätigkeiten selbst erbracht habe. Alle aus gedruckten, ungedruckten oder dem Internet im Wortlaut oder im wesentlichen Inhalt übernommenen Formulierungen und Konzepte sind zitiert und durch Fußnoten bzw. durch andere genaue Quellenangaben gekennzeichnet. Ich bin mir bewusst, dass eine falsche Erklärung rechtliche Folgen haben wird. Diese Erklärung gilt auch für die Kurzfassung dieses Berichts, sowie eventuell vorhandene Anhänge.*

## <span id="page-4-0"></span>**1 EINLEITUNG**

Die Spur zum Bonsai-Projekt kam durch kollegialen Austausch unter InformatikLehrerInnen zustande. Auf der gemeinsamen Suche, wie man Inhalte des Informatik-Unterrichts präsentieren könnte, sind wir auf [https://www.inf-schule.de](https://www.inf-schule.dev/) gestoßen, wo unter vielen anderen auch ein Hinweis auf das Bonsai-Projekt zu finden waren.

Im selben kollegialen Umfeld diskutierten wir, ob binäres Zählen im Informatik-Unterricht relevant ist oder nicht. Lehrplanbezug, bzw. vorbereitete Digikomp- Übungen ("Course: digi.komp8 - Beispielübersicht", o. J.) beziehen sich auf die Nuller- und Einser-Logik und erklären im Großen und Ganzen, wie Computer rechnen. Aber wieso soll das wichtig genug sein, um es im Pflichtgegenstad der AHS zu unterrichten? Im Alltag der diskutierenden Kollegen waren binäre Logik kaum oder gar nicht vorhanden. Im Wahlpflichtfach Informatik (WPF Informatik) allerdings stellte sich die Sachlage anders dar: sobald man in Kontakt mit Arduino, Raspberry, Microbit oder Ähnlichem kommt, treten erste Berührungen mit der binären Logik auf, und enden bei Maschinensprache und der Technik des Decompilierens. Ausgangspunkt war die Entdeckung der Internet-Seite des Hohenstaufen-Gymnasiums (HSG), auf der die Unterlagen zum Bonsai-Computer zu finden waren. Mit diesem Bonsai Modellrechner schien uns, dass die binäre Logik und ihre Funktion live miterlebt werden kann und auch die Von-Neumann-Architektur begreifbar wurde.

Hardware war auch an dem Gymnasium des PORG Volders ein attraktiver Unterrichts-Inhalt, obwohl das Gymnasium einen musischen Schwerpunkt hat. Dies wurde bewirkt durch die Mischung von abstrakten, informatischen und elektronischen Konzepten mit den realen Bauteilen, die mit handwerklichem Geschick verbunden werden mussten. In das Akademische Gymnasium (AGI), an dem dann der erste Hardware-Bonsai gebaut wurde, passte das Bonsai-Projekt, da im WPF Informatik der Maturaklasse Schaltgatter, Logik, Rechnerarchitektur und Boolsche Algebra Inhalte des Unterrichts waren.

## **1.1 Ursprung des Bonsai (was ist der Bonsai?)**

<span id="page-4-1"></span>Um zu beschreiben, was der Bonsai ist, hier zwei Zitate:

*"Es ist fast unmöglich, einen Einblick in Aufbau und Funktionsweise eines Computers anhand realer Maschinen zu bekommen. Der Aufbau heutiger Prozessoren ist sehr komplex. Sie sind so miniaturisiert, dass ihre Struktur mit normalen Mitteln nicht mehr analysiert werden kann. Ihr Befehlssatz ist unübersichtlich groß und zudem vom jeweiligen Prozessor abhängig."* [https://www.inf](https://www.inf-schule.de/rechner/bonsai)[schule.de/rechner/bonsai](https://www.inf-schule.de/rechner/bonsai) ("inf-schule | Funktionsweise eines Rechners » Bonsai-Modellrechner", o. J., S.)

*Der Bonsai ist ein Modellrechner. So einfach, dass wir ihn uns noch vorstellen können. Ein Lern- und Lehrcomputer, der im Prinzip alles kann, was eine moderne CPU auch könnte. "Wer den Bonsai versteht, hat die Grundlagen verstanden, die alle Prozessoren, von der Workstation bis zum Handy, ausmachen."* [https://bonsai.pinyto.de](https://bonsai.pinyto.de/) (J. Merkert, o. J.)

Der Lern- und Lehrcomputer wurde von Klaus Merkert am HSG gehegt und gepflegt, später wurde die Online-Simulation von seinem Sohn entwickelt. Der Zeitrahmen der Entwicklung, die Anwendung im Unterricht, die Verbreitung und die Weiterentwicklung des Bonsai-Projekts lässt sich schwer schätzen. Der Umfang der Unterlagen und die teilweise verwendeten Programme lassen darauf schließen, dass die Grundidee mittlerweile aktive drei bis vier Jahrzehnte überlebt hat. Somit ist das eingereichte IMST-Projekt nicht eine eigenständige Neuentwicklung von Unterrichtsmaterial, sondern baut auf einem breiten Fundament auf.

## **1.2 Vorgeschichte Matura-Jahr 2016/17**

<span id="page-5-0"></span>Die Übernahme der Betreuung des WPF Informatik des Maturajahrgangs am AGI ergab die Komponenten um das Projekt Bonsai-Platinen-Layout wachsen zu lassen.

Die gute Vorbereitung der WPF-Gruppe durch Kollegen Siehs, der in Ruhestand ging, war wegbereitend für die Vertiefung in ein größeres Projekt, bei dem die bisherigen behandelten abstrakten Themen umgesetzt werden konnten.

Im WPF Informatik wurden bisher Boolsche Algebra, Schaltgatter, Logik und Rechnerarchitektur besprochen (dies waren die Inhalte, die den Bonsai betrafen). Wenn Inhalte vertieft werden, ist es oftmals schwer, den Überblick zu behalten - Sinn und Zusammenhang der einzelnen oben genannten Themen war bei den SchülerInnen kaum reproduzierbar.

Vor dem IMST-Ansuchen (Frühjahr 2017) war noch einige Zeit: September 2016. Die Idee, dass der Bonsai etwas für die SchülerInnen dieses WPFs sein könnte, war lang vor dem IMST-Ansuchen entstanden. Im Wintersemester 2016 wurden zwar die ersten Schritte für den Bau des Bonsais unternommen, aber Finanzierung oder sonstige Ressourcen, Machbarkeit und Möglichkeiten eines gebauten Bonsais konnten nur grob geschätzt werden. Auch das Interesse an dem Bonsai war im Maturajahrgang nicht auf den ersten Blick gegeben. Die Arbeit klang für die TeilnehmerInnen zwar spannend, aber doch langwierig und manche hatten ihre Ziele für das Matura-Jahr klar abgesteckt, wobei für das WPF nicht allzu viel Interessen-Ressourcen übrig blieben.

Die Erkenntnisse aus diesem Jahr waren einige. Abschließend in dem Jahr maturierte sogar ein Schüler der WPF Gruppe in Informatik (die Matura-Fragen zum Bonsai spiegelten die Tiefe der Beschäftigung mit dem Thema wider).

Die Begeisterungsmöglichkeit durch diesen Modellrechner war sehr stark spürbar. Allerdings waren der zeitliche und finanzielle Aufwand für die Unterrichtenden erheblich und doch lieferte die Arbeit mit dem Bonsai viele Einsichten bei SchülerInnen und LehrerInnen. Die Erkenntnis entstand, dass ohne die Vorarbeit und die Freizügigkeit von anderen solche Möglichkeiten für den Informatik-Unterricht nicht möglich sind. Besonders im Fach Informatik, in dem Neuerungen ständig stattfinden, sind die Möglichkeiten eines/einer Einzelnen beschränkt. Vertiefte und praktisch relevante Inhalte werden schnell komplex. So bleibt die Möglichkeit sich nur in manchen Teilen ein zu bringen und die Ergebnisse weiter zu geben. In der Hoffnung, dass man in anderen Bereichen von anderen geleistete Vorarbeit in Anspruch nehmen kann.

Am Ende des Jahres war also ein funktionierender Bonsai gebaut und das eigentliche Projekt des IMST-Bonsais (weiter in diesem Dokument als Bonsai-Layout-Projekt) auf stabile finanzielle und Inhaltliche Fundamente gestellt. Einige Ziele wurden angedacht und die Rückmeldung mit der Zusage, dass das Projekt bei IMST angenommen wurde, beflügelten weitere Schritte.

## **1.3 Erkenntnisse aus dem ersten Bau**

<span id="page-5-1"></span>Die Begeisterungsmöglichkeit, die ein Bau des Modellrechners Bonsai mit sich brachte, war stark spürbar. Beim ersten Bau wurden bereits einige Anpassungen des Uhrsprungsprojekts vorgenommen: Die vorgeschlagene Montage auf Plexiglas-Scheiben, fixiert mit einem Holzgestell, wurde bereits in der Planungsphase verworfen. Gründe dafür waren die großen Dimensionen und die daraus sich ergebenden Transportschwierigkeiten.

Das Ätzen der Platinen schien zu viel Aufwand zu sein und so wurden diese von einem empfohlenem Hersteller zugekauft. Diese waren allerdings teuer und fehlerhaft.

Die Erfahrungen mit dem Hardware-Bonsai zeigten, dass die Verkabelung mit Lötnägel und Lötösen arbeits- und reparaturaufwändig waren. Sobald man die Platinen zum Testen öfter ein- und ausbaute, brachen die Lötnägel bzw. war das Abmontieren der Lötstifte müßam.

Die Verkabelung und die fehlerhaften Platinen führten zur Idee die Anschlußmöglichkeit und somit das Platinen-Layout anzupassen. Nachdem aber die Layout-Software, mit der die Vorlagen erstellt wurden, nicht mehr verfügbar war, musste eine neue Software gefunden werden.

Die Layout-Arbeiten sollten auch als "Hausaufgabe" gemacht werden können, um Unterrichtszeit zu sparen und gleichzeitig könnte ein Software-Entwicklungs-Thema behandelt werden: Versions-Kontroll-Management und Arbeiten an verschiedenen Betreibssystemen mit verschiedenen Programm-Versionen an einem gemeinsamen Projekt.

## **1.4 Vorhandene Dokumentation**

<span id="page-6-0"></span>Bereits bei den ersten Kontakten mit den Unterlagen und verschiedenen Internet-Seiten des Bonsais und den Beiträgen von verschiedenen Institutionen zum Bonsai ließ die umfangreiche Sammlung erahnen. Stück für Stück konnte ich mich in die Thematik einlesen und einarbeiten, immer genügend gefordert, aber auch beruhigt, dass Schülerinnen und Schüler nicht auf ein für sie unlösbares Problemfeld geworfen werden. Mit etwas Erfahrung (in Elektronik), Geduld und Geschick beim Führen der SchülerInnen traute ich mir zu, auch in ihnen diese Neugier zu wecken, immer wieder, auch über längere Zeit, mit längeren Pausen wiederholte Anläufe zu nehmen und weiter und weiter in die Materie einzutauchen. Durch verschiedenen Zugänge war es möglich, den jeweils passenden, motivierenden Weg zu finden.

Hier die Zusammenfassung der Seite mit Dokumentation zum Bonsai:

Die Unterlagen des Hohenstaufen-Gymnasiums (HSG):

<https://www.hsg-kl.de/faecher/inf/material/bonsai> (K. Merkert, o. J.)

[http://bonsai.pinyto.de](http://bonsai.pinyto.de/) (J. Merkert, o. J.) der online Bonsai Simulation

[www.inf-schule.de](http://www.inf-schule.de/) ("inf-schule | Funktionsweise eines Rechners » Bonsai-Modellrechner", o. J.)

Bonsai-Blog von Thomas Mohr ("Bonsai-Blog - schule.mohr-vinningen.de", o. J.)

Bonsai-Blog, Pamina-Schulzentrum Herxheim ("Paminonymous", 2012)

Das Bonsai-Projekt – Ein Computer mit Minimalkonzeption - Deutsche Schule Toulouse ("Das Bonsai-Projekt – Ein Computer mit Minimalkonzeption | Deutsche Schule Toulouse", o. J.)

<span id="page-6-1"></span>Informatik macchiato von Johannes Magenheim Kapitel: Organisation mit Her(t)z (Magenheim & Müller, 2013)

## **1.5 Offener, freier Zugang zu Ressourcen**

Die vorhandene Dokumentation, die Thema im vorigen Kapitel war, war aber nicht die einzige Form von Ressourcen. Es gibt einen Schriftverkehr mit dem Initiator des Bonsai am HSG, Klaus Merkert, bei dem es von Angeboten von Begleitung und Unterstützung bis Entlehnung von Werkzeugen (z.B. Bohrer) geht.

Das Online-Simulations-Programm, dass ebenfalls in einer Open-Source Variante mit der Lizenz GPL [v.3](http://www.gnu.org/copyleft/gpl.html) ("gnu.org", o. J.) versehen ist und von einem [Repository bei GitHub](https://github.com/KlausMerkert/Bonsai) (K. Merkert, 2014/2017) bezogen werden kann ergänzt weiter das offene Angebot.

Durch die offene Haltung wird verständlich, dass man seine Erkenntnisse und Fähigkeiten auch weiter teilen möchte, nachdem man so umfangreich aus diesen Quellen schöpfen konnte.

## <span id="page-7-0"></span>**1.6 Erhaltung und Erweiterung des vorhandenen Bestands**

Die in Kapitel [1.4](#page-6-0) vorgestellten Quellen von Materialien zum Bonsai lassen vermuten, dass am Hohenstaufen-Gymnasium (HSG) die Tätigkeit darin besteht, die gesammelten Unterlagen bereit zu stellen. Wie lange dies getan wird und ob neue Projekte den Bonsai ablösen, ist nicht bekannt. Soweit die Übergabe von Klaus Merkert an seinen Sohn Johannes Merkert (Bonsai online Simulator) funktioniert hat konnte noch keine Weiterführung des ursprünglichen Bonsai-Projekts identifiziert werden. So kann das Sammeln der bereits erarbeiteten Materialien sehr wertvoll sein.

Aus den Erfahrungen vom letztjährigen Bau konnte festgestellt werden, dass das von Merkert benutzte Platinen-Layout keine Veränderungen mehr zulässt. Trotz des Versuchs, das Layoutprogramm zu aktivieren (alle Quellen waren vorhanden), scheiterte dies. Um Anpassungen vornehmen zu können, war ein Umstieg auf aktuelle Layout-Software nötig.

Die Erweiterung des Bestandes sollten nicht nur ein Erfahrungsbericht eines Nachbaus sein, sondern auch Inhaltliche Neuerungen könnten weiter gegeben werden. Inhaltliche Neuerungen sind die Aktualisierung des Platinen-Layouts. Veränderung der Anschlüsse von Lötstiften auf Schraubkontakten und der Verleih von gebauten Bonsais.

## <span id="page-7-1"></span>**1.7 Platinen-Layout und Bau**

Eigentlich ist dieses IMST-Bonsai-Projekt ein Unterprojekt der ganzen Vorarbeiten und als zentrale Neuerung sind neben einem weiteren leihbaren Hardware-Bonsai die Bereitstellung freier, aktualisierter Hardware-Platinen-Layout-Pläne. Wobei die Freiheiten sind: das neue Layout zu verwenden, die Quellen weiter zu verändern, zu bearbeiten und unter ("gnu.org", o. J.) gleichen Bedingungen weiter zu geben. Genaueres unter den Lizenzbedingungen.

## <span id="page-8-0"></span>**2 ZIELE**

## <span id="page-8-1"></span>**2.1 Ziele auf SchülerInnenebene**

Die Komplexität von elektronischen Geräten steigt ständig und die Möglichkeit für Jugendliche, zu verstehen, was in diesen Geräten vorgeht, ist kaum vorhanden. Gleichzeitig sinkt durch die große Verbreitung hochintegrierter Elektonik und der schnellen Verfügbarkeit von günstigen Geräten das Interesse an der Technik. SchüelrInnen verlassen sich auf funktionierende Geräte oder kaufen neue bei SW Problemen obwohl die HW noch funktioniert. Durch die Ziele zum Projekt soll versucht werden, diesen Entwicklungen entgegen zu wirken.

### <span id="page-8-2"></span>**2.1.1 Vorarbeiten übernehmen**

Der bereits gebaute Bonsai und die erstellten Schaltpläne im Kicad müssen übernommen werden. Das Platinenlayout muss erarbeitet werden.

## <span id="page-8-3"></span>**2.1.2 Kompetenz Schaltplatten erstellen**

Die TeilnehmerInnen des WPFs Informatik kennen meist Schaltplatten als Hauptplatine eines Computers bzw. haben teilweise schon ähnliche Platinen in anderen Geräten entdeckt. Wie eine Entwicklung von logischen, übersichtlichen Schaltplänen zur fertigen, funktionierenden Platinen erfolgt, ist ihnen vor dem Projekt unklar.

Besonders das Erstellen des Layouts der Platine mit gegebenem Schaltplan, die Bestückung der Platine mit Bauteilen (Löten), Verkabeln und die Platine mit Strom versorgen sollen die SchülerInnen kennen lernen.

Die SchülerInnen müssen Schaltkreise und Übersichtspläne überblicken, verstehen, untersuchen können, sie sollen löten können, messen können, Fehler suchen können und binär zählen können.

Die Platinen-Layouts sollen in Kicad ("KiCad.info", o. J.)erstellt werden. Zur Zusammenarbeit soll Git bzw. Github.com ("Build software better, together", o. J.)verwendet werden, um die Beiträge und die verschiedenen Entwicklungsversionen mit teilweise geteilten Bibliotheken zu verwalten.

## <span id="page-8-4"></span>**2.1.3 Veröffentlichen**

Für die SchülerInnen ist es meist das erste Mal, dass sie etwas veröffentlichen (außerhalb von Sozialen Medien). Jene, die schon in irgendeiner Form etwas veröffentlicht haben, taten dies auf den für SchülerInnen gewohnten Medien: Schülerzeitung, Jahresbericht oder projektbezogene Berichte auf der Internet-Seite der Schule.

Veröffentlichung hat auch einen anderen Charakter: es wird nicht das perfekte durchkorrigierte Ergebnis präsentiert, sondern ein Teil der Arbeit auf dem Weg zu einem Ziel veröffentlicht. Die Hemmung, die bemerkbar wurde, war, dass SchülerInnen es nicht gewohnt sind, "Teilarbeiten", die vielleicht unvollständig oder fehlerhaft, oder teilweise zum weiterem Erkenntnisgewinn dienen, frei zu geben.

## <span id="page-8-5"></span>**2.1.4 Teilen (frei für andere verfügbar machen)**

Die SchülerInnen sollen die Möglichkeit erkennen, gemeinschaftlich zeit- und ortsversetzt an einem Projekt zu arbeiten. Das Projekt muss niemanden gehören, aber sie sollten erkennen, dass ihnen die Beiträge von anderen Personen, zugute kommen. Sie sollen erkennen, dass man vieles frei verfügbar ist, was man durch Weiterentwicklung bereichert und für weitere Optimierung oder Erweiterung freigibt.

## <span id="page-9-0"></span>**2.1.5 Motivation und Durchhaltevermögen**

Projektorientierter Unterricht kann sich als schwierig erweisen: Ziele werden vielleicht nicht erreicht oder sie müssen geändert werden, die Benotung bei Gruppenleistungen sind schwierig und Lehrplan-Inhalte werden ins Projekt geflochten oder parallel dazu unterrichtet. Ein Ziel dieses Projekts im WPF ist die intrinsische Motivation zu fördern und Durchhaltevermögen durch praktisches, sinnstiftendes Arbeiten zu trainieren.

## <span id="page-9-1"></span>**2.1.6 Zugang zu komplexer Technik**

SchülerInnen soll es möglich gemacht werden, in informatisch naheliegenden Teilgebieten Erfahrungen zu machen. Diese Teilgebiete sind Stromkreise, Schalt-Gatter, ICs, angewandter Binärcode, Algorithmen bis ins Detail verstehen und Entwurf von Platinen-Layouts. Den SchülerInnen soll die Möglichkeit gegeben werden, alles zu hinterfragen und bis in kleinsten Gebiete der Thematik vorzudringen.

## <span id="page-9-2"></span>**2.2 Ziele auf LehrerInnenebene**

## <span id="page-9-3"></span>**2.2.1 Verfügbarkeit von Inhalten**

Unabhängig vom Wissensstand der Lehrperson sollen Zugänge ermöglicht werden, um Technik für den eigenen Unterricht greifbar zu machen. Dabei sollen keine Voraussetzung nötig sein, um der Materie von Stromkreisen, Schaltgattern, ICs, angewandtem Binärcode, Algorithmen und Platinen Layout näher zu kommen.

Die Weiterentwicklungen dieses Projekts: die Aktualisierung und Verfügbarkeit eines freien Platinenlayouts ist bei EinsteigerInnen vielleicht weniger wichtig als die Entwicklung eines Hardware Bonsais, an dem man mit Anleitung und Vorbereitung ein Programm zum Laufen bringt.

LehrerInnen sollen die Möglichkeit von Freien Projekten anderer LehrerInnen erkennen: sie zu nutzen, sie weiter zu führen und sie weiter zu geben. Eine Offenheit, sich in unbekanntes, didaktisches Material einzulesen, soll vermittelt werden. Interesse für die exakte Funktionsweise eines Computers durch selbstverantwortliches und handlungsorientiertes Lernen sollten angeregt werden.

## <span id="page-9-4"></span>**2.2.2 Verflechtung von Fachdisziplinen**

Innerhalb des Akademischen Gymnasiums Innsbruck sollen die WerklehrerInnen angeregt werden, bei zukünftigen Hardware-Bonsai-Projekten das Gehäuse mitzugestalten bzw. beim bereits vorhandenem Bonsai soll das Gehäuse, das momentan nur aus Karton besteht, mit einem beständigeren und ansprechenderen Material gestaltet werden.

Es ist weiters angedacht, mit dem Platinen-Layout eine Firma zu beauftragen. Bei dieser Art der Fertigung können durch Beschriftung der Platine eine weitere Hilfestellung gegeben werden, um schneller den Bonsai zu verstehen oder ihn zu bauen. Es sind noch Restbestände eines anderen Projekts aus einer anderen Schule vorhanden, das vielleicht für den Chemie-Unterricht interessant sein könnte (Platinen-Entwicklungs und Ätz-Material zum Erzeugen von Platinen auf chemischem Weg).

Bei der Verwendung der Inhalte des Bonsai sollen Informatik-LehrerInnen befähigt werden, sich bei Problemen Hilfe zu organisieren. Sie sollen den SchülerInnen bei der Suche nach Lösungen helfen können und sich die Möglichkeit eröffnen, die digitale Logik bis zu den Datenblättern von ICs zu erarbeiten.

## <span id="page-10-0"></span>**2.2.3 Bonsai auf Schulebene vorstellen**

Auf Schulebene soll das Projekt Bonsai im Jahresbericht beschrieben werden. Außerdem wird es den Informatik LehrerInnen im Rahmen von Fach-Fortbildungen vorgestellt. Dabei wird Unterrichtsmaterial präsentiert und angeboten, um in den eigenen Klassen den Bonsai unterrichten zu können.

## <span id="page-10-1"></span>**2.3 Gender / Diversitätsziel**

Das WPF Informatik wurde in den letzten Jahren viel stärker von männlichen als von weiblichen Teilnehmern besucht (im letzten Jahr war das Verhältnis beispielsweise 14:1). Daher verfolgte ich in diesem Bereich ein Diversitätsziel, da ein "gegenderter" Zugang in diesem Bereich sehr nötig ist, um informatische Fähigkeiten und Talente beider Geschlechter zu erreichen.

## <span id="page-10-2"></span>**2.3.1 Untersuchung Zusammenhang Verhalten vs. Verständnis**

Es sollen Erkenntnisse gesammelt werden, welche Eigenschaften (welche Schulnoten, bzw. ruhiges / aufgewecktes Verhalten) Einfluss auf die Tiefe des Verständnisses zur Technik hat.

## <span id="page-10-3"></span>**2.4 Verbreitung der Projekterfahrungen**

Viele Ziele auf LehrerInnen-Ebene gehen auf die Verbreitung ein, da die Initativen auf Verfügbarkeit von Leihmaterial, Vorhandensein von Dokumentation und lokalen Ansprechpartnern zielen. Diese Ziele, LehrerInnen zu unterstützen, soll gleichzeitig zu dessen Verbreitung führen.

## <span id="page-10-4"></span>**2.4.1 Verleih des ersten Prototypen von 2016/17**

Der Bonsai-Prototyp der Maturanten aus dem vorhergehenden Schuljahr soll an interessierte LehrerInnen verliehen werden. Dies würde den LehrerInnen die Möglichkeit geben, ohne selbst in die zeitintensive Bauarbeit investieren zu müssen, Hardware mit logischen Bauteilen den SchülerInnen vorführen zu können. Eine Beschränkung auf den online-Bonsai (Simulator des Bonsai) entfällt bzw. regt dazu an, die gewonnen Erfahrungen auch auf dem HW-Bonsai zu erproben.

## <span id="page-10-5"></span>**2.4.2 Verbreitung durch Fortbildungen**

Die Verbreitung auf Landesebene wird angedacht durch Fortbildungsmöglichkeit bei der Arbeitsgemeinschaft (ARGE) der Informatik-LehrerInnen und beim universitären Fortbildungsangebot des Informatik-Institutes Innsbruck (inday teachers).

## <span id="page-11-0"></span>**3 DURCHFÜHRUNG**

Die Kapitel und die Inhalte dieses Abschnitts sind so weit wie möglich chronologisch angeordnet, um eine zeitliche Orientierung zu ermöglichen. Manche Tätigkeiten wiederholten sich, oder fanden über einen längeren Zeitraum statt, so sind diese nach dem Beginn der Tätigkeit gereiht.

## <span id="page-11-1"></span>**3.1 Vorarbeiten**

Die Planung des aktuellen Schuljahres mit dem IMST-Projekt hat bereits bei der Erstellung des Ansuchens begonnen. Die Möglichkeiten, die die Zusage der IMST-Institution bot und die Gutachten zum Projekt beeinflussten die Überlegungen zur Planung dieses Schuljahres sehr positiv. Nach der Zusage wurde Kontakt mit dem Projekt-Initiator Merkert aus Kaiserslautern aufgenommen, um die Ideen für das Bonsai-Platinen-Layout-Projekt zu diskutieren. Das Layout-Programm Kicad wurde beibehalten (die Schaltpläne waren ja schon in diesem Programm von den Maturanten nachgezeichnet) und die Zugriffsmöglichkeit auf das Git-Repository <https://github.com/thomasgatterer/bonsaikicad> (thomasgatterer, 2016/2018) ohne weitere Rechte genügten Herrn Merkert, um sich laufend einen Überblick zu den Arbeiten verschaffen zu können.

Während des Sommers wurden manche Teile der vorhandenen Schaltpläne in Kicad weiter entwickelt um alle Platinen ungefähr auf den gleichen Stand zu bringen.

## <span id="page-11-2"></span>**3.2 Laufende Arbeiten**

In den ersten Stunden des Schuljahres wurde den Schülern (es war eine ausschließlich männliche Gruppe und wird aus diesem Grund auch so benannt) des WPF Informatik der Online-Bonsai, der Hardware-Bonsai und das Bonsai-Layout-Projekt vorgestellt. Die Schüler waren sehr begeistert durch die vielen Aspekte der zu erreichenden Ziele. Die anstehenden Arbeiten lagen allerdings noch vor ihnen und konnten auch schwer von ihnen abgeschätzt werden. Der nächste Teil der Übernahme machte die Arbeiten schon konkreter: die Schaltpläne des HW-Bonsais wurden überblicksartig erklärt, teilweise parallel mit dem Online-Bonsai, soweit dies möglich und sinnvoll war. Anschließend gab es die Übergabe der Kicad-Dateien aus dem Git Repository und eine Einführung in Kicad. Eine erste Aufgabe bestand darin, einen einfachen Schaltkreis neu zu zeichnen (ein Stromanschluss mit Widerstand und Diode) und diesen soweit zu exportieren, dass dieser gefertigt werden konnte.

Den ersten Teil der Befragung der Schüler zu Diversität und Motivation fand vor den ersten größeren Arbeiten am Projekt statt und benötigte etwa eine Einheit.

Durch einen Kontakt zu einem Mitarbeiter der Uni Innsbruck / Physik-Institut und Mitbareiter am Cern konnten die Kleinprojekte (Diode mit Widerstand) gefräst werden. So konnte der erste Durchlauf des Bonsai-Layout-Projekts anhand eines einfachen Beispiels simuliert werden.

Einige Arbeiten am Schaltplan im Kicad mussten von den Schülern noch abgeschlossen werden um zum nächsten Arbeitsabschnitt gelangen zu können: das platzieren der Bauteile im Layoutprogramm Kicad. Hier wurde ersichtlich, dass einige Bauteile noch fehlten, da diesen kein Gehäuse zugeteilt wurde. Bei manchen anderen Bauteilen, die physikalisch die gleichen Gehäuse haben, wurden unterschiedliche Bauteilformen im Schaltplanprogramm von Kicad zugewiesen. So mussten diese vereinheitlicht oder ausgetauscht werden.

Im November fand die Fortbildung bei der ARGE der Informatik LehrerInnen statt, an der am Nachmittag der Online- und der Hardware-Bonsai in einem Workshop den KollegInnen weiter gegeben werden konnte. Siehe dazu die Reflexion zum Workshop Kapite[l 4.4.](#page-15-2)

Auf der LehrerInnen-Ebene wurde zu den WerklehrerInnen Kontakt aufgenommen, wobei sich im Laufe des Jahres eine rege Zusammenarbeit entwickelte. Ergebnisse dieser Zusammenarbeit sind ein Arduino-Projekt mit Einbau in Textilien (eine Laptoptasche mit elektronischem Verschluss) und ein PC-Hardware-Projekt mit entsprechender Digikomp-Aufgabe ("Kurs: Hardware", o. J.) zum Zerlegen, Zusammenbauen und Ausschlachten von PCs. Dem Chemielehrer wurden aus einem Restbestand Platinen-Entwicklungs- und Ätz-Chemikalien übergeben mit der Bitte um Zusammenarbeit. Eine Behandlung des Themas mit den TeilnehmerInnen der Chemieolympiade schließt er nicht aus. Eventuell ist eine Treffen der WPF-Gruppe mit den TeilnehmerInnen der Chemieolympiade anzustreben, bei dem sie gemeinsam Probeplatinen entwickeln und ätzen.

Bereits zu Beginn der Arbeiten wurde die Datenhaltung der SchülerInnen auf getrennten git-Repositories, die doch miteinander vernetzt sind, organisiert. Dies wurde umgesetzt, damit die SchülerInnen auch von zu Hause aus arbeiten können, Verantwortung über ihren Bereich haben, sowie laufend dokumentieren, was sie erarbeitet haben. Dies führte zu einer intensiven Auseinandersetzung mit dem verteilten Versions-Verwaltungs-Programm git. So wurde der zentraler Ort der Datenablage des Projekts github.com/thomasgatterer/bonsaikicad angelegt, aber alle Schülerinnen "forkten" von diesem Repository und hatten somit eigene Repositories, die mit dem zentralen Repository verbunden waren, und Aktualisierungen überprüft, ausgetauscht und ev. wieder rückgängig gemacht werden konnten.

Als Randerscheinung des Projekts hat sich in den 5. Klassen die Einführung in Algorithmen ergeben. Der Standard-Algorithmus des online Software-Bonsais (Addieren mit den Befehlssatz "eins abzählen", "eins dazu zählen", "im Programmcode springen" und "testen ob null") von <http://bonsai.pinyto.de/> kann benutzt werden und anschließend mit Scratch programmiert und vorgezeigt werden.

Die Schülerinnen erstellten für die jeweils eigene Platine, die sie gerade layouteten, eine Bestellliste für die fehlenden Bauteile. Nach der Lieferung und Verteilung an die SchülerInnen sorgte dies für einige Motivation, da das Ziel greifbar wurde. Die Bauteile bringen auch Motivation und die Vorstellung, wie das Layout aussehen muss (z.B. der Terminal Block, der in der am vorhandenen Hardware-Bonsai noch nicht vorhanden war).

Die Bauteilbibliotheken und der Umgang mit dem Layoutprogramm Kicad stellten sich als sehr fragil dar. Es war einiges an Aufwand nötig, um die Bauteilbibliotheken in die Projektdateien einzubinden um bei allen Arbeitsgeräten und bei allen Aktualisierung dieselben Bauteile zur Verfügung zu haben.

Die Zusammenarbeit im Git-Repository stellte sich als sehr brauchbar heraus. Die SchülerInnen verstanden bis auf Ausnahmen, wie die Teile miteinander verknüpft sind, man gleichzeitig auf alle Teile zugreifen kann und doch jeder seinen Verantwortungsbereich hat.

Bei der Dokumentation des IMST-Bonsai-Projekts für den Jahresbericht der Schule ergab sich wieder eine gute Zusammenarbeit mit dem Informatik-Kollegen Thomas Neuhold.

Nach der Informatik ARGE im Herbst war der HW Bonsai verliehen und die SchülerInnen konnten diesen nicht nutzen, um Fragen des Layouts zu klären. Die Rückgabe sollte bereits im Februar erfolgen, wurde aber erst im Juni durchgeführt, was zu Überlegungen bezüglich des Verleihs des Hardware-Bonsai in Zukunft führte. Die Frühjahrs-ARGE, bei der ein Rücktausch möglich gewesen wäre, entfiel leider. Beim Verschicken mit der Post würde sicher ein vorgefertigter Umschlag/Karton helfen, den man nur mehr zur Post tragen müsste.

Die allgemeine Befragung zur IMST-Evaluation traf ein und wurde im Mai ausgegeben. Der zweite Teil der Befragung und deren Auswertung wurde gemacht.

## <span id="page-12-0"></span>**3.3 Probleme**

Leider blieben Support von externen Personen und das laufende Feedback vom Projektinitiator zu den Kicad-Dateien im Git-Repository aus.

Leider gab es viele Ungenauigkeiten in den Schaltplänen, die erst am PlatinenLayout sichtbar wurden. Trotz guter Vorarbeiten (im Schaltplan) sind mehrere Iterationsschritte nötig, um Schaltpläne und Platinenlayout aufeinander abzustimmen. Soweit entspricht dies den Software-Entwicklungszyklen und wirft eine Parallele auf, die im Unterricht verwendet werden konnte.

Die Erarbeitung des Platinen-Layouts habe ich zeitlich gleich aufwändig eingeschätzt wie die Digitalisierung der Schaltpläne. Durch das Layouten der Schaltplane tauchten allerdings Fehler in den Schaltplänen auf.

Die Unterstützung der Werklehrerinnen (Stichwort Digitale Grundbildung) führte leider nicht zu vielen Möglichkeiten bezüglich der Mitentwicklung des Bonsais, da sie ein sehr striktes inhaltliches Programm mit wenig Platz für Zusätzliches zur Verfügung haben. Hier müssen sich die beteiligten Lehrpersonen in der Planungsphase bereits genauer aufeinander abstimmen. Dies ist wegen des guten Arbeitsklimas sicher problemlos möglich.

Die erhoffte Heimarbeit der SchülerInnen blieb, trotz Plattform übergreifender, freier und für SchülerInnen somit kostenlos und leicht zu installierender Software, leider aus. Dies liegt wahrscheinlich an den häufigen Neuerungen des Programms, dessen Versionsunterschiede und den Veränderungen in der Bibliothek und der Handhabe des Programms. Im Laufe des Jahres konnten zwar die Bibliotheken soweit in die Projekt-Verzeichnisse eingebunden werden, dass Abhängigkeiten der Bibliotheksspeicherorte sich nicht mehr so drastisch auswirkten. Allerdings war die Heimarbeit der SchülerInnen leider nicht mehr einzufordern.

Die gute Kommunikation mit dem Projekt -nitiator Merkert vor dem Beginn des Bonsai-Layout-Projekts (einige Mails teilw. zum Layout-Programm) ließ darauf hoffen, dass wir ständig durch Rat und vielleicht auch Tat von ihm begleitet werden. Allerdings gab es eine längere Pause im Austausch, die zur Zeit des Abschließen dieses Berichts wieder aktiviert wurde.

## <span id="page-14-0"></span>**4 EVALUATIONSMETHODEN**

## <span id="page-14-1"></span>**4.1 Beobachtung**

#### Ziel [2.1.1](#page-8-2)

In diesem Schuljahr hatten wir den Vorteil, dass wir von den letztjährigen Maturanten einen Hardware-Bonsai übernehmen konnten. Dieser konnte besprochen, ausprobiert und als Jahresprojekt vorgestellt werden. Das Ziel ist somit viel konkreter (also der Bau eines Bonsai-Rechners) wie es bei den Vorgängern der Klasse war. So war es auch einfacher den Schülern zu vermitteln, dass es ein neues Platinen-Layout braucht, dass dieses Projekt sich weiter verbreiten kann, und die SchülerInnen einen Beitrag an etwas Größerem leisten.

#### Ziel [2.1.2](#page-8-3)

Die Fähigkeiten der SchülerInnen, Platinen-Layouts in Kicad zu erstellen, kann zwar beobachtet werden, allerdings sind die Ergebnisse besser in Github bzw. in den entsprechenden Dateien zu erkennen. Leider konnten die Arbeiten am Layout nicht so weit abgeschlossen werden, dass das Bestücken und Testen der Platinen durchgeführt werden konnte. Somit beschränkte sich die Erstellung von Platinen auf den Entwurf und die Fertigung des kleinen Probe-Strom-Kreislaufes (LED mit Widerstand). Dieser wurde auch von einigen sehr interessierten SchülerInnen gelötet.

#### Ziel [2.1.4](#page-8-5)

Wegen der Zeitknappheit wurde das Thema "Teilhabe an quelloffener Hardware" leider zu wenig thematisiert und konnte nur am Rande beobachtet werden. Die Nachhaltigkeit ist sicher gegeben, wenn SchülerInnen nach einigen Jahren ihre Arbeit wiedererkennen und sehen, wie sie sich weiterentwickelt hat, bzw. Welche Teile so gut waren, dass sie weiterhin Bestand haben. Ein Treffen mit allen, die den Bonsai über einige Schuljahre hinweg mitentwickelt haben, würde das quelloffene Teilen erfahrbar machen.

#### Zu [2.1.6](#page-9-1)

Bei Fragen zum Online-Bonsai konnte beobachtet werden, dass die SchülerInnen verstanden, dass alles bis ins Detail vorhanden, dokumentiert und verständlich wäre, solang man genügend Interesse und Zeit investiert, um es zu verstehen. Diese Möglichkeit faszinierte die SchülerInnen.

## <span id="page-14-2"></span>**4.2 Dokumentation**

#### [2.1.3](#page-8-4)

Den SchülerInnen war es schon gar nicht mehr bewusst, dass sie ihre wöchentlichen Arbeiten direkt für andere freigeben. Im Gegensatz zu anderen Unterrichtsinhalten, wie Cyber-Mobbing u.ä., bei denen versucht wird, den SchülerInnen das Gefühl zu vermitteln, so sparsam wie möglich eigene Inhalte auf Online-Plattformen preiszugeben, werden hier die Ergebnisse direkt geteilt.

So sind die Dateien der Platinen und auch der Verlauf der Entstehung sowie die jeweiligen Beiträge der einzelnen SchülerInnen auf der Plattform github.com dokumentiert. Diese sind so gestaltet, dass sie abgeändert und den eigenen Bedürfnissen angepasst und auch komfortabel in den Ursprungort samt Neuerungen wieder eingepflegt werden können.

#### [2.2.3](#page-10-0)

Die Dokumentation des Bonsai auf Schulebene lässt sich anhand des Beitrages im Jahresbericht der Schule am besten festmachen. Neben den LehrerInnen, die angesprochen wurden, mitzuarbeiten (Chemielehrer, WerklehrerInnen) ist das die prominenteste Vorstellung des Bonsais an der Schule.

#### [2.4.1](#page-10-4)

Der Bonsai von 2016/17 konnte im Laufe des Schuljahres an das Gymnasium in Reutte verliehen werden. Wegen der Bauweise des Gehäuses (Karton) und der mangelnden Erfahrung, wie man am Besten innerhalb eines Bundesland Geräte verleiht, ist das zukünftige Procedere für die Entlehnung und die Neugestaltung des Gehäuses zu verbessern. Es ist beim Verleih vielleicht auch nützlich, wenn man für die Post fertige Verpackung incl. Porto bei der Vergabe bereits vorsieht, dass das Paket innerhalb kurzer Zeit versandfertig aufgegeben werden kann. Beim ersten Verleih war die Rückgabe wahrscheinlich wegen des großen Respekts vor dem Inhalt persönlich abgegeben worden.

## <span id="page-15-0"></span>**4.3 Befragung**

### [2.1.5](#page-9-0)

Beim ersten Teil der Befragung wurde versucht, das Vorstellungsvermögen zu erheben, mit welchem die Schüler das Projekt ohne länger andauernde praktische Arbeit an diesem Thema mit bringen und durch eine kurze Einführung wiedergeben können. Zu diesen wurden weitere Parameter abgefragt, wie geschätzte Mittelwerte eigener Schulnoten, das subjektive Empfinden von Interesse am Bonsai, Eigeneinschätzung des eigenen Mitteilungs-Bedarfs (entspricht Schwätzen), Selbsteinschätzung von Selbständigkeit und Selbsteinschätzung der eigenen Gelassenheit (ich bin ein ruhiger Schüler / eine ruhige Schülerin). Um die Anonymität zu gewährleisten und gleichzeitig beide Teile des Tests einer Person zuteilen zu können, wurden den Schülern ein Post-it ausgeteilt, auf dem sie Ihren Namen und die zugeteilte Nummer schreiben sollten. Die angefertigten Skizzen, die beantworteten Fragen mit der entsprechenden Nummer wurden in einem Kuvert versiegelt. Vor der Abgabe wurden die Post-its mit dem Namen entfernt.

Die Befragung bestand somit aus zwei zusammenhängende, anonyme Befragungen (Vor- und Nachtest) mit Eigeneinschätzung der Eigenschaften und Erstellung von Übersichtsplänen nach drei Einheiten und nach Abschluss der praktischen Arbeit.

Zu Kapitel 2.3 Ergebnisse zu Gender/Diversitätsziel Ziel:

Trotz Initiativen die Schülerinnen im Pflichtfach Informatik in der 5. Klasse AHS zu motivieren einen "nicht geschlechts-geprägte Zuordnung zu Wahlpflichtfächern zu folgen" scheint die Sozialisation bzw. die Entscheidung der männlichen Schüler schon so weit fortgeschritten zu sein, dass keine großen Veränderungen mehr möglich sind. Große Hoffnung besteht dabei in der aktuellen Einführung der digitalen Grundbildung in der Unterstufe und dem Fach Werken, in dem zwei Frauen (Werklehrererinnen) in Zusammenarbeit mit dem Informatik-Lehrer (kollegialer Austausch) die Geschlechtsrolle beim Arbeiten mit Technik aufbrechen könnten.

## <span id="page-15-1"></span>**4.4 Reflexionen und Protokolle**

#### <span id="page-15-2"></span>[2.4.2](#page-10-5)

Abhalten der Fortbildungen und der Reflexion über die gehaltenen Fortbildungen

Reflexion Fortbildung ARGE Informatik Herbst 2017:

Am Vormittag wurde der Bonsai bereits bei der Einleitung vorgestellt, um möglichst viele dazu zu bringen, auch am späten Nachmittag dabei zu sein. Insgesamt waren acht Personen bei der Bonsai-Einheit anwesend. Der Inhalt war eine kurze Vorführung des Bonsai (Additions-Programm). Anschließend die Erklärung des Software-Bonsais.

Reflexion Fortbildung inday Teachers Informatik Institut Innsbruck am 12.06.2018:

ca. 20 TeilnehmerInnen großteiles von Neuen Mittelschulen, einige von BHSen und fast keiner von der AHS.

Als Vortragender konnte ich sehr von den Erfahrungen aus Fortbildung im Herbst bei der ARGE schöpfen. Die Inhalte, die ich vorbereitet habe, waren sortiert und besser gegliedert. Die Unterlagen, für diesen Workshop, entstanden durch die Online-Simulantion des Bonsai (J. Merkert, o. J.). Der HW-Bonsai wurde zwar in dem Workshop vorgestellt (incl. der Verleihmöglichkeit), allerdings schätze ich die Reichweite eher bescheiden ein, da die Anwesenden direkt wenig Einsatzmöglichkeiten in ihren Unterrichtsstungen haben werden (Neue Mittelschulen). Hoffnung habe ich da mehr bei den anwesenden BHS- bzw HTL-LehrerInnen. Trotz der vielleicht nicht gegebenenen erhofften Verbreitung bleibt zu bemerken, dass ein sehr interessierter Lehrer einer Neuen Mittelschule aus Telfs durch einge Nachfragen zeigte, dass die Fortbildung doch alle Anwesenden LehrerInnen weiter bringen konnte, auch wenn der Einfluss auf deren Unterricht durch tieferes Verständnis statt direkten Einsatz an Qualität bringt.

Zu den geänderten Inhalten und Ablauf der angebotenen Fortbildung kam eine Beschäftigung mit Literatur zu den mit dem Thema verwandten Bereiche der Informatik Rechnerarchitektur Buchempfehlungen (auch für jüngere SchülerInnen und für die Fortbildung von FachkollegInnen an der Schule): Informatik macchiato von Johannes Magenheim Kapitel: Organisation mit Her(t)z (Magenheim & Müller, 2013) und Abenteuer Informatik: IT zum Anfassen - von Routenplaner bis Online-Banking von Jens Gallenbache Kapitel: 10. Rechnen mit Strom (Gallenbacher, 2017)

## <span id="page-17-0"></span>**5 ERGEBNISSE**

Durch die Evaluationen der Ziele wurden einige ernüchternde, aber vermutlich bei Projektarbeiten durchaus übliche Erkenntnisse gewonnen. Üblich wird sein, dass man immer zu wenig Zeit hat als LehrerIn, dass die SchülerInnen nie den gewünschten/geplanten Einsatz zeigen, oder dass die Technik (in diesem Fall die verschiedenen Versionen von Kicad) nicht so zusammen spielt, wie man sich das vorgestellt hat.

Zusammenfassend und überblickend über die Ziele konnte festgestellt werden, dass die SchülerInnen die Vorarbeiten übernehmen konnten, die wesentlichen Herstellungsschritte von Schaltplatinen kennen gelernt haben. Der spezielle Teil der Herstellung von Schaltplatinen: das Erstellen eines Leiterplatten-Layouts beherrschen die SchülerInnen bis auf wenige spezielle Problematiken, wie das Organisieren von Bauteil-Bibliotheken für eine Gruppe von Mitwirkenden. Das ad hoc Veröffentlichen der Arbeiten bereitet keine Schwierigkeiten, ebenso das gemeinsame Arbeiten einer Gruppe an einem gemeinsamen Projekt.

Die Verfügbarkeit der erstellten Platinenlayouts steht über Github zur Verfügung, eine Vernetzung mit den anderen Materialien steht noch aus.

Durch die Befragung der SchülerInnen wurde erkannt, dass das Eintauchen in diese Inhalte durchaus motivierend ist, eine erweiterte Beschäftigung außerhalb des Unterrichts ist aber unumgänglich, um sich komplexere Kompetenzen zu erwerben.

Bei den Fortbildungen wurde erkannt, dass die Kompetenzen der Rechenarchitektur auf Bit- und Elektronik-Ebene bei AHS LehrerInnen sehr ausbaufähig sind. Aus der ARGE Fortbildung Informatik Herbst konnte geschlossen werden, dass bei vielen anwesenden InformatikerInnen das grundsätzliche Verständnis für Elektronik fehlt. Und noch mehr, wenn Elektronik simuliert wird. Daher wurde beim Teachers Day darauf besonders Wert gelegt, dass dies verstanden werden kann. Eine Befragung von HTL-LehrerInnen (die beim Teachersday teilnahmen) steht noch aus.

In den zwei Jahren, in denen die Vorarbeiten und die Durchführung dieses IMST Projekts statt fanden, war niemand von den LehrerInnen dabei, die auf die Mitarbeit eingingen, so wie dieses IMST Projekt es tut.

Die Mittel, um den zweiten angepassten Bonsai zu bauen und den vorhandenen soweit aufzurüsten, dass beide komfortabel transportiert und verliehen werden können, sind gegeben. Der Umfang dieses IMST Projekts überstieg aber die zeitlichen Möglichkeiten und Kompetenzen der SchülerInnen, um alle Ziele in diesem Schuljahr umzusetzen.

Nachdem die Gender-Thematik bei anderen Ansätzen nicht recht angekommen ist, besteht die Hoffnung auf die Werklehrerinnen als Vorbilder bzw. die Einbringung Inhalte des Bonsais im Regelunterricht der 5. Klasse, wo dort der Anteil an weiblichen Schülerinnen größer ist als bei Wahlpflichtangeboten.

Die Verbreitung von Rechenarchitektur auf Bit- und Elektronik-Ebene durch dieses IMST-Projekt konnte gestartet werden, ist aber noch nicht abgeschlossen. Hier besteht große Hoffnung auf den Online-Bonsai-Simulator und die stattgefundenen Fortbildungen.

Die Verflechtung von Fachdisziplienen ist an der eigenen Schule noch offen, aber durchaus im Gange und durch weitere Verbreitung auch in anderen Schulen möglich (hier braucht es sicher noch einiges an Geduld, bis Fortbildung, Kompetenzgewinn, in Selbstvertrauen für Kooperationen entsteht).

Bei [2.1.6](#page-9-1) konnte beobachtet werden, dass eine Frage einer Schülerinn (weiblich) nach einem Knopf bei dem Online-Bonsai sehr viel Tiefgang mit sich brachte. Sie wollte es genau wissen und es war möglich, ihr den Sachverhalt am Online-Modellrechner vorzuzeigen. Es war zwar viel Aufwand, bis dieser Sachverhalt dargestellt werden konnte, allerdings wäre dies bei einem "normalen", integrierten Rechner (auch Arduino) oder Raspberry nicht möglich gewesen, da man auf die nötigen Bauteile nicht zugreifen kann.

Was nicht erreicht werden konnte, ist die Herstellung der Platinen (schulinternes Ätzen, Fräsen an der Uni Ibk und nach Test und Verfeinerung, professionelle Fertigung mit didaktischem Aufdruck). Dies lag zum einen daran, dass der Chemielehrer noch Zeit für das Arbeiten mit den besorgten Materialien und Chemikalien benötigt. Das Fräsen am Physik-Institut der Universität Innsbruck stellt sich als nicht rentabel heraus, bei den Kosten, die eine professionelle Fertigung übersteigen. Allerdings sollte die entstandenen Layouts noch etwas ausgefeilt werden. Dies wird über die Sommermonate eingeholt. Das Bestücken, Löten und Testen der einzelnen Platinen finden somit im Herbst statt inklusive der Verkabelung, und Einbau der einzelnen Platinen ins Gehäuse.

## <span id="page-18-0"></span>**6 DISKUSSION/INTERPRETATION/AUSBLICK**

Die Ergebnisse zeigen, dass sowohl Einiges erreicht werden konnte, Vieles aber noch offen ist. Besonders wenn man viel Zeit mit der Vorbereitung verbringt und sich begeistert an den Inhalten erfreut, sind die realen Schritte der SchülerInnen und KollegInnen machen nicht in derselben Geschwindigkeit und Grad. Ausnahmen gibt es zwar, allerdings in sehr geringem Außmaß. Soweit ist weniger mehr, und Geduld eine sehr wichtige Tugend bei einem so großen, weitgreifenden Projekt mit vielen Beteiligten.

Die Weiterarbeit auch ohne weitere IMST-Unterstützung ist durch den Grundstock an bereits geleisteten Arbeiten gelegt und vieles wird sich weiterentwickeln. Einige Ideen sind während oder dank des IMST-Projekts entstanden. Hier der Ausblick: ein Artikel auf tibs.at zum Online-Bonsai und der Ausleih-Hinweis mit einer Einführung des Hardware-Bonsais.

- Bei Schulen oder LehererInnen gibt es die Empfehlung, nur eine Platine zu (weiter) zu entwickeln. Die anderen Platinen können vom Verleih-Bonsai übernommen werden.
- Man könnte den Bonsai als Baukasten anbieten, also die Bestellung der Bauteile incl. Platinen und Anleitung. Hier steht auch eine enge Zusammenarbeit mit dem Institut für Informatik aus.
- Eine weitere Vernetzung zwischen Initiator und Layout-Projekt bzw. die Vernetzung mit den anderen Materialien ist noch offen, aber der Kontakt mit dem Initiator wieder hergestellt.
- Ein Beitrag wäre auch die Anregung die vorhandene Dokumentation des HSG auf eine CC Lizenz (Creative Commons, o. J.) überzuführen.

### <span id="page-19-0"></span>**7 LITERATUR**

Bonsai-Blog - schule.mohr-vinningen.de. (o. J.). Abgerufen 29. Juni 2018, von http://schule.mohrvinningen.de/index.php?id=39

Build software better, together. (o. J.). Abgerufen 29. Juni 2018, von https://github.com

- Course: digi.komp8 Beispielübersicht. (o. J.). Abgerufen 4. Juni 2015, von http://aufgabensammlung8.digikomp.at/course/view.php?id=6
- Creative Commons. (o. J.). Creative Commons. Abgerufen 29. Juni 2018, von https://creativecommons.org/
- Das Bonsai-Projekt Ein Computer mit Minimalkonzeption | Deutsche Schule Toulouse. (o. J.). Abgerufen 29. Juni 2018, von http://www.dstoulouse.fr/de/college-lycee/das-bonsai-projekt-eincomputer-mit-minimalkonzeption
- Gallenbacher, J. (2017). *Abenteuer Informatik: IT zum Anfassen für alle von 9 bis 99 vom Navi bis Social Media* (4. Auflage). Berlin Heidelberg: Springer.

gnu.org. (o. J.). Abgerufen 29. Juni 2018, von https://www.gnu.org/copyleft/gpl.html

inf-schule | Funktionsweise eines Rechners » Bonsai-Modellrechner. (o. J.). Abgerufen 29. Juni 2018, von http://www.inf-schule.de/rechner/bonsai

KiCad.info. (o. J.). Abgerufen 29. Juni 2018, von http://kicad.info/

- Kurs: Hardware. (o. J.). Abgerufen 29. Juni 2018, von https://community.eeducation.at/course/view.php?id=121
- Magenheim, J., & Müller, T. A. (Hrsg.). (2013). *Informatik macchiato: Cartoonkurs für Schüler und Studenten* (2. Aufl). München: Pearson.

Merkert, J. (o. J.). Bonsai. Abgerufen 29. Juni 2018, von http://bonsai.pinyto.de/

- Merkert, K. (2017). *Bonsai: Web based simulation software for teaching computer architecture*. JavaScript. Abgerufen von https://github.com/KlausMerkert/Bonsai (Original work published 2014)
- Merkert, K. (o. J.). Bonsai-LehrComputer Wie funktioniert ein Computer? Abgerufen 29. Juni 2018, von https://www.hsg-kl.de/faecher/inf/material/bonsai/
- Paminonymous: Es geht voran. (2012, Oktober 17). Abgerufen 29. Juni 2018, von http://paminonymous.blogspot.com/2012/10/es-geht-voran.html
- thomasgatterer. (2018). *Contribute to bonsaikicad development by creating an account on GitHub*. Abgerufen von https://github.com/thomasgatterer/bonsaikicad (Original work published 2016)

Nicht direkt verwendete Quellen:

[https://tams-www.informatik.uni-hamburg.de/applets/baukasten/DA/VNR\\_Einleitung.html](https://tams-www.informatik.uni-hamburg.de/applets/baukasten/DA/VNR_Einleitung.html) [www.saar.de/~awa/data/Von-Neumann-Rechner.pdf](http://www.saar.de/~awa/data/Von-Neumann-Rechner.pdf) <http://informatik-erleben.aau.at/einheiten/uebersicht.php?id0d3>

## **ANHANG**

## **7.1 Befragung der SchülerInnen**

<span id="page-21-0"></span>WS17\_13 Detail TaktReset

SS18\_13\_S1 Detail Leitungen zwischen den Bauteilen und die Anzahl der Bauteile bei Befehle Platine ziemlich genau.

SS18\_13\_S2 Überblick Bonsai-Platinen beschriftet

WS17\_15 Nicht klar, welches die Detail Zeichnung sein soll (durch "(b)" markiert), Beschriftung teilweise unvollständig (mit "?" markiert).

SS18\_15 Insgesamt mehr Bauteile, fast alle Bauteile, Widerstände richtige Anzahl (8)

WS17 17 Beschriftung Übersicht teilw. falsch und unvollständig. Speicherplatine als Detail.

SS18\_17 Auf beiden Seiten des Blattes skizziert. Übersicht Platinen vollständig beschriftet. Akkumulator in Detailzeichnung

WS17\_20 Überblick vollständig beschriftet, Busse ( und teilw. Kabel) genau gezeichnet. Detail fehlt

SS18\_20\_S1 Bei Überblick fast alle Bauteile (Ausnahme Befehle Platine)

SS18\_20\_S2 Bei Detail zu viele Widerstände sonst Bauteile vollständig (+-)

WS17\_P Eigene Beschriftungen mit Funktions-Vermutungen. Detail sehr genau mit fast allen Bauteilen.

SS18\_P Reihenfolge Platine vertauscht und korrigiert. Mehr Leitungen. Verbindungen teilweise passend.

WS17\_R Übersicht: viel beschriftet weniger ICs. Zeichnung fast identisch mit dem im SS. Detail: mehr beschriftet.

SS18\_R Detail: fast alle Bauteile. Anzahl der Widerstände am Bus exakt.

WS17\_Y Beide Zeichnungen (Übersicht und Detail) auf einer Seite.

SS18\_Y Überblick ist genauer, dafür etwas weniger beschriftet. Die Anzahl der ICs stimmt fast bei allen Platinen. Detail ist bei beiden ziemlich ähnlich.

Zusammen fassend:

bei zwei Zeichnungen mehr Platz verwendet (Rückseite oder Zusatzblatt), genauere Zeichnungen.

## **7.2 Antworten Befragung**

<span id="page-22-0"></span>Was fällt dir ein, wenn du an den Bonsai Prozessor denkst

einfacher, offener Computer

binär register zähler

Ein einfacher offener Computer der mit 8 bzw 6 Bit betrieben wird (binär), und bei dem man mit Leds das Ergebnis sehen kann

Ein kompliziertes Gerät, schwer zu verstehen, aber nicht unmöglich

kleiner Computer der alle Basisfunktionen eines Computers kann und an welchem man die grundlagen des vorgehens eines computers erkennen kann

low-level computer, informatik, hardware-programmieren

Binärer Zählungsrechner

Register

Er ist das Gehirn des Bonsai

Sehr simpler Computer für Lehrzwecke, Die planung und Zeichnung der Pläne ist dennoch kompliziert und zeitraubend

informatik

low level computer

"binär computer

"

einfacher Computer

Beschreibe was du bei dem Bonsai Prozessor als herausfordernd empfindest

Man sieht kaum was man schreibt

die Art wie er rechnet

die verschiedenen gegangenen Arbeitsschritte und Aufgaben der einzelnen Platinen zu verstehen.

Den Aufbau zu verstehen.

alle Schritte zu verstehen

zu verstehen, was genau wann und wo passiert; das Bauen

das programmieren und löten

.sch Dateien anlegen und/oder richtig stellen

Den Aufbau. Die ganzen Verbindungen zwischen den einzelnen Teilen, wie fein und detailiert sie sind.

Das zeichen der Platinen

koan plan wie ma problem löst

Menge der Arbeit, verstehen was zu tun ist, Umsetzung im Detail

pcb layout gestallten

die zusammenhänge zu verstehen und die arbeit und das zusammenspiel zwischen den verschiedenen kompomnenten

Beschreibe was du am Bonsai Prozessor als motivierend empfindest Schwierigkeiten überwinden dass es simpel ist und verständlich und schaffbar einmal ein bisschen besser verstehen zu können, was in einem PC vor sich geht Ihn einmal selbst zu bauen das Arbeitsweise eines computers zu verstehen Verständnis über die Funktionsweise von Computern gewinnen, selbst einen funktionierenden Prozessor zu erschaffen die Herausforderung selbst einen Rechner zu bauen , dass es irgendwann etwas wird Die Tatsache, dass ein Computer so "einfach" aufgebaut sein kann Die Aussicht wichtiges über die Funktionsweise von Copmputerhardware zu lernen netter kleiner mini computer; interessant selbst einen (hffentlich funktionierenden) Computer zu bauen und ihn dann verwenden zu können, mehr über Funktionsweise von Computern lernen handfestes ergebniss am schluss basis arbeitsweiose eines computers zu verstehen und slebst zu bauen

Beschreibe was du am Bonsai Prozessor als demotivierend empfindest

langwieriges und aufwändiges schreiben (Programm)

dass er mer als viel Zeit in Anspruch nimmt um verstanden zu werden

Denkarbeit erforderlich...

So viele Funktionen, die ich verstehen muss

sehr viel Denkarbeit

Sehr viel Arbeit ist damit verbunden, was demotivierend sein kann. Auch zu verstehen, was genau zu tun ist und was passiert ist oft schwierig

Dass man keine digitale ausgabe sondern nur lichter hatt

, dass der praktische teil erst kommt

Manchmal ist es schwer die Übersicht zu behalten

Der geringe Fortschritt, der in manchen Stunden gesehen wird

hölle herausfordernd

langsamer Arbeitsfortschritt

viele schwierigkeiten mit programm

langes hin und her und noch kein richtiges verständnis